$<<$   $>>$ 

<<计算机文化基础项目式教程>>

- 13 ISBN 9787121171666
- 10 ISBN 712117166X

出版时间:2012-7

 $(2012-07)$ 

 $,$  tushu007.com

PDF

http://www.tushu007.com

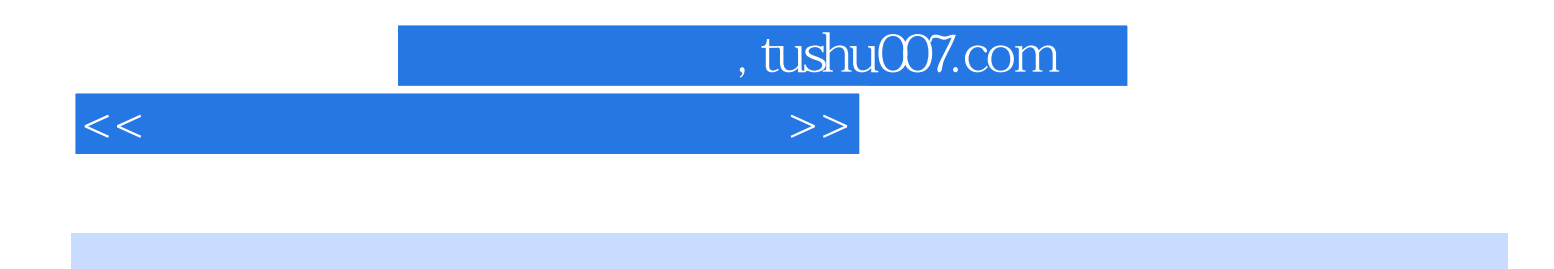

 $\bullet \quad \text{Windows XP} \quad \text{Word 2003}$  Excel 2003 PowerPoint 2003

## $,$  tushu007.com

<<计算机文化基础项目式教程>>

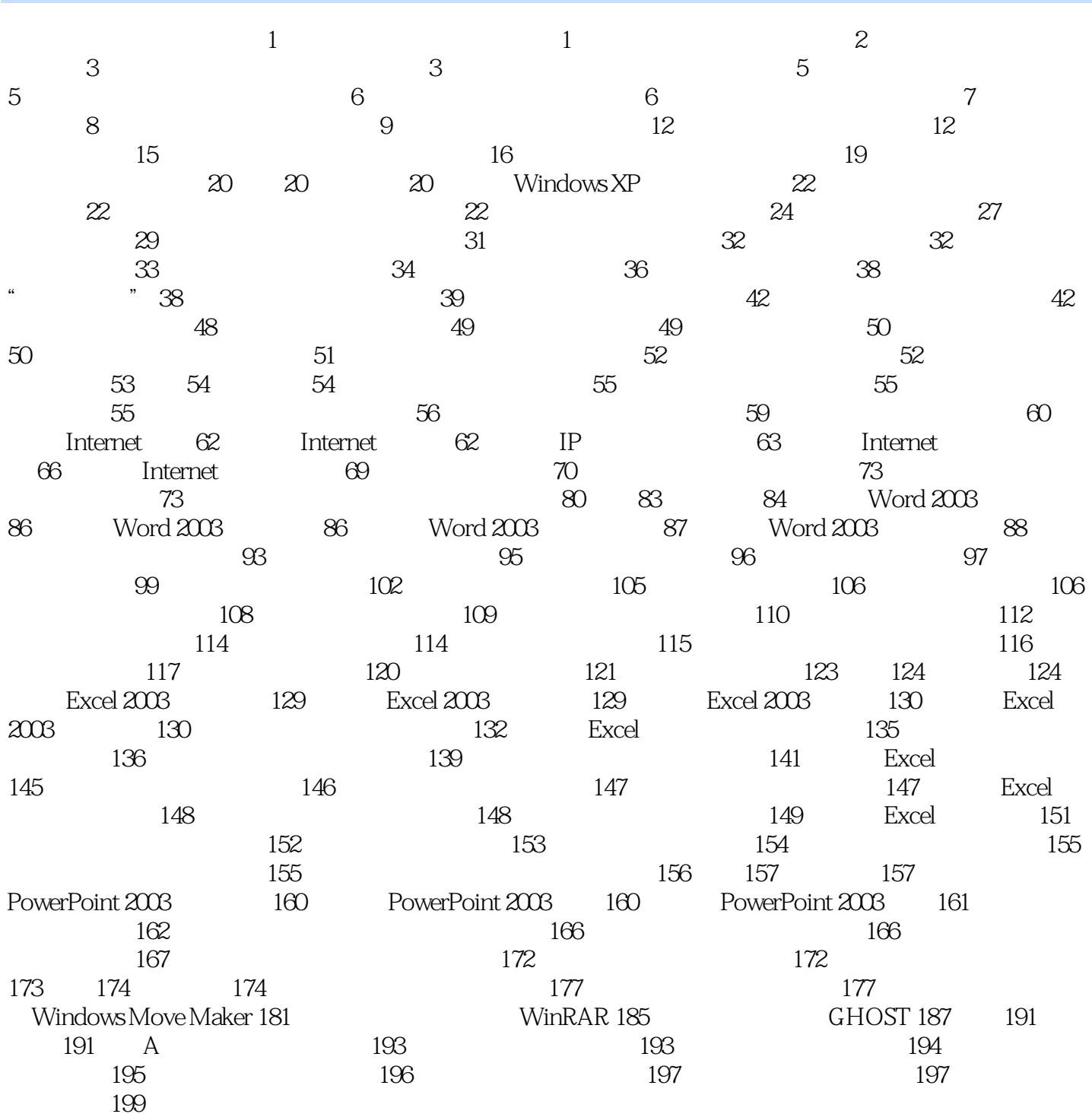

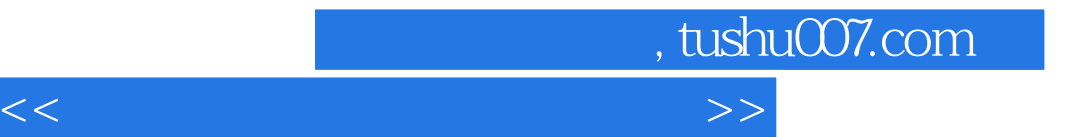

本站所提供下载的PDF图书仅提供预览和简介,请支持正版图书。

更多资源请访问:http://www.tushu007.com